## Objectives

- Prototypes
- Singleton Design Pattern

Nov 2, 2020

Sprenkle - CSCI209

1

### Review

- What is the Picasso project?
  - What are its components?
- What can we do to help our team succeed?
- What is the spiral model of development?

Nov 2, 2020

Sprenkle - CSCI209

C1200

# Review: Teams Work Best When They are **Interdependent**

- In code terms, we want loose coupling
  - Depend on each other but don't depend on their details
- Consider
  - Are you allowing your team to truly be interdependent?
  - Who might be you be ignoring?
  - Who might be allowing themselves to feel inadequate?
  - How do you show appreciation for each other and yourself?

Oct 30, 2020

Sprenkle - CSCI209

3

3

### Review: Spiral Model Design Idea: smaller prototypes to test/fix/throw away > Finding problems early costs less In general... Break functionality into smaller pieces > Implement most depended-on or highest-**Prototypes** priority features first **Evaluate Implement** Radial dimension: cost [Boehm 86] Nov 2, 2020 Sprenkle - CSCI209

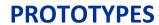

Nov 2, 2020

Sprenkle - CSCI209

5

### **Prototypes Overview**

- Demonstrate one part/purpose
  - > Focus on one thing, not everything else
- Purpose/Dimensions
  - Functionality
  - > Interaction
  - > Implementation

Nov 2, 2020

Sprenkle - CSCI209

### **Prototypes: Fidelity**

- Fidelity: how similar to finished product
- Low: omits details
- High: closer to finished project
- Multi-dimensional
  - > Breadth: % of features covered
    - Low-breadth: Only enough features for certain tasks
  - Depth: degree of functionality
    - Low-depth: Limited choices, canned responses, no error handling front end

From Nielsen, Usability Engineering

prototype

Nov 2, 2020

7

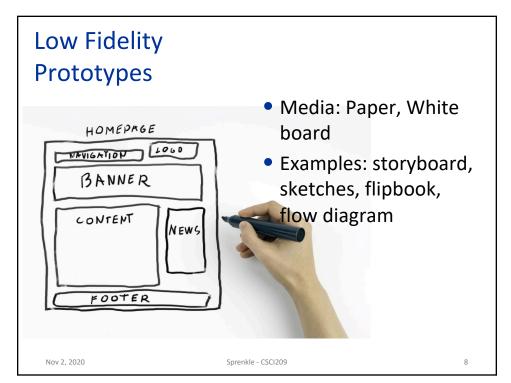

### **High Fidelity Prototypes**

- Media: HTML (non-interactive), PowerPoint, Video
- Examples: Mockups, Wizard of Oz

Virtual Peer for Autistic Children

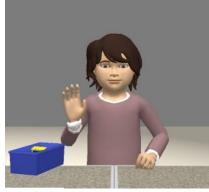

http://articulab.hcii.cs.cmu.edu/ sci209

9

9

### What Kind of Prototype is Picasso?

- Both for given code and for preliminary implementation
- High fidelity with respect to the GUI
- Depth
  - From GUI → Backend → GUI
  - But limited implementation of GUI features and Picasso language

Nov 2, 2020

Sprenkle - CSCI209

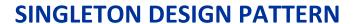

Nov 2, 2020

Sprenkle - CSCI209

11

11

### Problem: Too Many Objects!

- Sometimes, we only want one object to ever be created for a class
- Often because there is some state that needs to be coordinated across the application

Nov 2, 2020

Sprenkle - CSCI209

### Solution: Singleton Design Pattern

- Make the constructor private
- Make a public method for accessing the one and only instance

Nov 2, 2020

Sprenkle - CSCI209

13

13

### Solution: Singleton Design Pattern

- Make the constructor private
- Make a public method for accessing the one and only instance (a static variable)

```
public class SemanticAnalyzer implements SemanticAnalyzerInterface {
    private static SemanticAnalyzer ourInstance;

    public static SemanticAnalyzer getInstance() {
        if (ourInstance == null) {
            ourInstance = new SemanticAnalyzer();
        }
        return ourInstance;
    }

    private SemanticAnalyzer() {
        Private constructor
        ...
    }

    public ExpressionTreeNode generateExpressionTree(Stack<Token> tokens)
```

# When Does Picasso Use the Singleton Design Pattern?

 Specialized analyzers need to refer to the SemanticAnalyzer to parse its functions/operations

```
return new Floor(
          SemanticAnalyzer.getInstance().
                generateExpressionTree(tokens) );
```

Need to call methods on that one-and-only object

Nov 2, 2020

Sprenkle - CSCI209

15

15

# Is Picasso's Use of the Singleton Design Pattern the Best Design?

- Is this the best design? <shrug/>
- Alternative 1, could pass in the SemanticAnalyzer as another parameter:

- Alterative 2: could make SemanticAnalyzer's methods be static
  - Requires making state static

None of these changes are required; just explaining alternatives

# Picasso Code: ReferenceForExpressionEvaluations This implementation (from the "old" version of the code) is different than what we will have. But, it is a helpful reference. PLUS { public RGBColor evaluate(RGBColor left, RGBColor right) { double red = left.getRed() + right.getRed(); double green = left.getGreen() + right.getGreen(); double blue = left.getBlue() + right.getBlue(); return new RGBColor(red, green, blue); } }, ... What are left and right referring to?

(placement of points is not exact in illustration) x/y is not the same as y/x Consider points, holding y steady at -.5 x/y y/x Y=-.5 -.6 -.9 -1.1 -1.4 -1.67 -.91 -.71 Mid-Black Black Color: Black Black Dark Mid Color: Dark gray gray gray dark gray Nov 2, 2020 Sprenkle - CSCIZUS

18

### Team Collaboration/Planning

 An hour of thinking/design will save hours of coding

Nov 2, 2020

Sprenkle - CSCI209

19

19

### **Preliminary Implementation**

- Goals
  - Get your team working together
  - > Find kinks in design
    - Rework now instead of later
- Tag your version
- Can keep working after that
  - Return to the tagged version for Monday's demo

Nov 2, 2020

Sprenkle - CSCI209

# **Looking Ahead**

• Preliminary Implementation next Monday

Nov 2, 2020

21

Sprenkle - CSCI209